# **03\_28\_numer\_interpol\_diff\_int**

### **Unknown Author**

April 1, 2014

#### Part I

## Numeric Interpolation, Differentiation and Integratio

#### **1 Interpolation**

Suppose you know that a function takes the values given in the following table

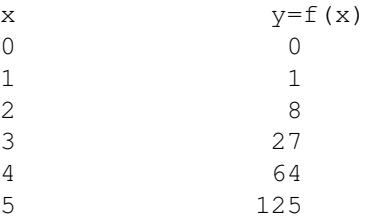

*Problem :* Find a polynomial p such that  $f(x) = p(x)$  for the given values of x.

There are infinitely many such polynomials. One such polynomial can be constructed using Langrange's interpolation formula. Suppose we are given n points  $x_1, \ldots, x_n$  and the value of f at these points  $y_1, \ldots, y_n$ .

Define

$$
l_i(x) = \frac{\prod_{j \neq i} (x - x_j)}{\prod_{j \neq i} (x_i - x_j)}
$$
\n
$$
(1)
$$

These are definitely polynomials which take the value 1 at  $x_i$  and 0 at all other  $x_j$ 's. We define

 $p(x) = \sum_{i=1}^{n} y_i l_i(x)$  to be the required polynomail.

This is called the Lagrange interpolation formula.

```
In [1]:
        # We create a class called interpolation.
        class LagrangeInterpolation :
            """Creates a class for lagrange interpolation. Creates a callable polynomial.
            Attributes :
                l : a list of (x, f(x)) pairs.
```

```
Special methods define :
    \_\_init\_call\_strOther methods :
    add_pair(p) : Add pair to the list l
   poly() : Returns a list containing the coefficients of the polynomial.
"""
def __init__(self, l) :
    self.1 = 1def add_pair(self, p) :
    self.l.append(p)
def poly_add(self, l1, l2) :
     \overline{``\vec{c}i}ven two polynomial coeff lists, it adds them."""
    len1 = len(11)len2 = len(12)max1 = max(len1, len2)rlist = []
    for i in range(maxl) :
        if i < len1 and i < len2 :
            rlist.append(l1[i] + l2[i])
        elif i < len1 :
            rlist.append(l1[i])
        elif i < len2 :
            rlist.append(l2[i])
        else :
            print "Serious error. Execution should not reach here."
            rlist = None
    return rlist
def poly_mult(self, l1, l2) :
    """Product of two poly coeff lists."""
    len1 = len(11)len2 = len(12)prodlen = len1 + len2 - 1 # Why?
    #print len1, len2, prodlen
    prod= []
    for i in range(prodlen) :
        i_th\_coeff = 0for \boldsymbol{\mathsf{j}} in range(\boldsymbol{\mathsf{i}}+1) :
             #print i,
             if j < len1 and i - j < len2 and j > = 0 and i > = j:
                 #print j, i-j, len1, len2
                 i_{th} coeff += 11[j] \times 12[i - j]prod.append(i_th_coeff)
    return prod
def li(self, i) :
    l = self.l
    lenlist = len(l)if i >= lenlist :
        print "i = %d is out of range." % i
        li = None
    else :
        li = [1.0]xi = float(I[i][0])for j in range(lenlist) :
             if j != i :
                xj = float(l[j][0])#print i, j, xi, xj, li
```

```
li = self.poly_mult(li, [-(xj/(xi - xj)), (1.0/(xi - xj))])return li
               def poly(self) :
                    l = self.llen1 = len(1)p = [0.0]for i in range(lenl) :
                        yi = [float(I[i][1])]ith_term = self.poly_mult(yi, self.li(i))
                         p = self.poly\_add(p, ith\_term)#print ith_term, p
                    return p
               def __call__(self, t) :
                    l = self.l11 = len(1)valatx = 0x = []y = [ ]for k in range(ll) :
                        x.append(fload(l[k][0]))y.append(float(l[k][1]))
                   for i in range(ll) :
                         ithterm = y[i]for j in range(ll) :
                             if \ j := i :ithterm * = (t - x[j]) / (x[i] - x[j])valatx += ithterm
                   return valatx
               def __str__(self) :
                   p1 = self.poly()\begin{array}{l} \n\text{lp1} = \text{len}(\text{pl}) \\ \n\text{l} = \text{lim} \n\end{array}strval =for i in range(lpl) :
                        if i == 0 :
                             strval += "%g" % pl[i]
                        else :
                             strval += " + %g x^%d" % (pl[i], i)
                   return strval
               def __repr__(self) :
                    return "LangrangeInterpolation(" + str(self.l) + ")"
In [2]:
          if _name_ == ' _main_' :
               cl = LagrangeInterpolation([(1, 0), (2, 15), (3, 80)])
               print "Testing Interpolation :
              print "Polynomial : "
              print cl.poly()
               cl.add\_pair((-1, 0))cl.add_pair((10, 9999))
              print ^{\prime\prime} with the set of the set of the set of the set of the set of the set of the set of the set of the set of the set of the set of the set of the set of the set of the set of the set of the set of the set of t
              print "Polynomial after adding two points."
              print cl.poly()
               print "Value of the polynomial at .01 :", cl(.01)
               print "Testing __str__ :",
              print cl
              print "Testing __repr__ :",
              print cl.__repr__()
          Testing Interpolation :
         Polynomial :
          [35.0, -60.0, 25.0]__________________________
```

```
Polynomial after adding two points.
[-0.999999999999982, -5.329070518200751e-15, -3.552713678800501e-15,3.552713678800501e-15, 1.0000000000000002]
Value of the polynomial at .01 : -0.99999999
Testing __str__ : -1 + -5.32907e-15 xˆ1 + -3.55271e-15 xˆ2 +
3.55271e-15 xˆ3 + 1 xˆ4
Testing prer : LangrangeInterpolation([(1, 0), (2, 15), (3, 80),(-1, 0), (10, 9999)]
```
#### **2 Differentiation**

We shall be differentiating with help of the approximation

$$
f'(x) \simeq \frac{f(x+h) - f(x-h)}{2h} \tag{2}
$$

We implement that too as a class.

```
In [3]:
        class Derivative2 :
             """New class for derivatives
            Attributes : f, h, err, max_iter, show_steps
            Methods : seth, seterr, setiter, switch_show_steps
            \frac{nm}{\text{def}}def __init__ (self, f) :
                 self.f = f
                self.h = 1self.err = 1E-5self.max_iter = 10000
                self.show_steps = False
            def seth(self, h) :
                self.h = h
                return None
            def seterr(self, e) :
                self.err = ereturn None
            def setiter(self, N) :
                self.max\_iter = Nreturn None
            def switch_show_steps(self) :
                if self.show_steps :
                    self.show_steps = False
                else :
                     self.show_steps = True
                return None
            def _basic_der(self, y, d) :
                f = self.freturn (f(y + d) - f(y - d)) / (2*d)def __call__(self, x) :
                d = self.h
                f = self.fe = self.err
                df = self. basic_der(x, d)
                cont_loop = True
```

```
no\_iter = 0while cont_loop :
                   no\_iter += 1d /= 2.0
                   dfnew = self._basic_der(x, d)
                   if abs(df - dfnew) < e :retval = dfnew
                       cont_loop = False
                   elif no_iter > self.max_iter :
                       print "Exceeded the maximum number of iterations."
                       retval = None
                       cont_loop = False
                   else :
                       df = dfnew
                       if self.show_steps :
                          print "%06d. df = %10g" % (no_iter, df)
               return retval
           def __str__(self) :
               return "Cannot display the deriviative."
In [4]:
       if name == '_main ' :
           der = Derivative2(lambda x : (1.0/3)*x***x + x)print "der(0) =", der(0), ", der(1) =", der(1)
           der.switch_show_steps()
           print "der(10) with steps:"
           print der(10)
           der.seterr(1E-50)
           der.seth(1E8)
           der.setiter(10)
           der.switch_show_steps()
           print "der(1.5) with err = 1E-50, h = 1E8, max_iter = 10 :", der(1.5)
           der.switch_show_steps()
           print "Same thing with steps :"
           print der(1.5)
       der(0) = 1.00000127157, der(1) = 2.00000127157
       der(10) with steps:
       000001. df = 101.083
       000002. df = 101.021
       000003. df = 101.005
       000004. df = 101.001
       000005. df = 101
       000006. df = 101
       000007. df = 101
       000008. df = 101
       101.000001272
       der(1.5) with err = 1E-50, h = 1E8, max_iter = 10 : Exceeded the
       maximum number of iterations.
       None
       Same thing with steps :
       000001. df = 8.33333e+14
       000002. df = 2.08333e+14
       000003. df = 5.20833e+13
       000004. df = 1.30208e+13
       000005. df = 3.25521e+12
       000006. df = 8.13802e+11
       000007. df = 2.03451e+11
       000008. df = 5.08626e+10
       000009. df = 1.27157e+10
       000010. df = 3.17891e+09
```
Exceeded the maximum number of iterations. None

#### **3 Integration**

We shall use the *trapezoidal* method for integration. Suppose we want to integrate a function  $f : \mathbb{R} \to \mathbb{R}$  from a to b. The method involves partitioning the interval [a, b] into N equal intervals [a,  $a+(b-a)/N$ ], [a+ $(b-a)/N$ ,  $a+2(b-a)/N$  $a)/N$ , ...,  $[a + (N-1)(b-a)/N, b]$ . Now the assumption is that when N is sufficiently large, the intervals are so small that f is practically linear. Thus to integrate f on the interval  $[l_i = a + (i-1)(b-a)/N, r_i = a + i(b-a)/N]$ , one just has to find the integral of the line joining  $(l_i, f(l_i))$  and  $(r_i, f(r_i))$  for  $i = 1, 2, ..., N$ . The integral of each such line is  $0.5(r_i - l_i)(f(r_i) + f(l_i))$ . Summing these over all i we get the integral.

Thus we get the equation

$$
\int_{a}^{b} f dx = \sum_{i=1}^{N} \int_{a + (i-1)\frac{b-a}{N}}^{a + i\frac{b-a}{N}} f dx \simeq \sum_{i=1}^{N} \frac{b-a}{2N} \left( f(a + (i-1)\frac{b-a}{N}) + f(a + i\frac{b-a}{N}) \right) = \frac{b-a}{2N} \sum_{i=1}^{N} \left( f(a + (i-1)\frac{b-a}{N}) + f(a + i\frac{b-a}{N}) \right)
$$
\n(3)

The right hand side can be rewritten as

$$
S_N := \frac{b-a}{N} \frac{f(a) + f(b)}{2} + \frac{b-a}{N} \sum_{i=1}^{N-1} f(a + i\frac{b-a}{N})
$$
(4)

#### **Saving computations.**

Note that if we call the expression on the right hand side to be  $S_N$ , we have (check!):

$$
S_{2^{n+1}} = \frac{1}{2}S_{2^n} + \frac{b-a}{2^{n+1}}\sum_{i=0}^{2^n-1} f(a + (2i+1)\frac{b-a}{2^{n+1}}) = \frac{1}{2}S_{2^n} + \frac{b-a}{2^{n+1}}T_{n+1}
$$
(5)

We shall vary n starting from  $n = 1$  and stop when two consecutive  $S_{2^n}$ 's are close enough.

```
In [5]:
        class Integrate :
            """Given a function, and one end point it computes the integral to a point x"
            Attributes :
                f : function
                a : starting point of integration
                b : end point of integration
                max_iter : maximum number of iterations
                err : Error below which everything is considered zero.
                showstep : show steps
            Methods :
                integral(a, b) : Integral of f from a to b
                seta : sets a
                setb : Sets b
               setiter : sets max_iter
                seterr : sets error
                switch_showstep : Switches showstep
                __call__(x) : returns the integral from a preset a to x
            """
            def __init__(self, f, a) :
                self.f = f
```

```
self.a = a
    self.b = 0self.max\_iter = 10000self.err = 1E-5self.showstep = False
def seta(self, val) :
    self.a = val
    return None
def setb(self, val) :
    self.b = valreturn None
def setiter(self, N) :
    self.max_iter = N
    return None
def seterr(self, e) :
    self.err = e
    return None
def switch_showstep(self) :
    if self.showstep :
        self.showstep = False
    else :
        self.showstep = True
def integral(self, p, q) :
    f = self.fn = 1
    Sn = (q-p) * (f(p) + f(q))/4.0 + (q-p) *f((p+q)/2.0)/2.0halfpowern = 0.5twopowernm1 = 1
   cont_loop = True
    while cont_loop :
        n += 1
        halfpowern /= 2.0twopowernm1 \leftarrow 2Sn m1 = Sn # S_{n-1}Tn = 0for k in range(twopowernm1) :
            Tn += f(p + (2*k + 1) * (q - p) * halfpower)Sn = Snm1/2.0 + halfpowern * In * (q-p)if abs(Sn - Snm1) < self.err :
            retval = Sn
            cont_loop = False
        elif n >= self.max_iter :
            print "Maximum number of iterations exceeded."
            retval = None
            cont_loop = False
        else :
            if self.showstep :
                print "\text{\$07d.} N = \text{\$20d, S_N = $25g." } (n, two powernm1 \times 2, Sn)
    return retval
def __call__(self, x) :
    \overline{self.setb(x)}return self.integral(self.a, self.b)
def __str__(self) :
    return "Cannot display the integral."
```
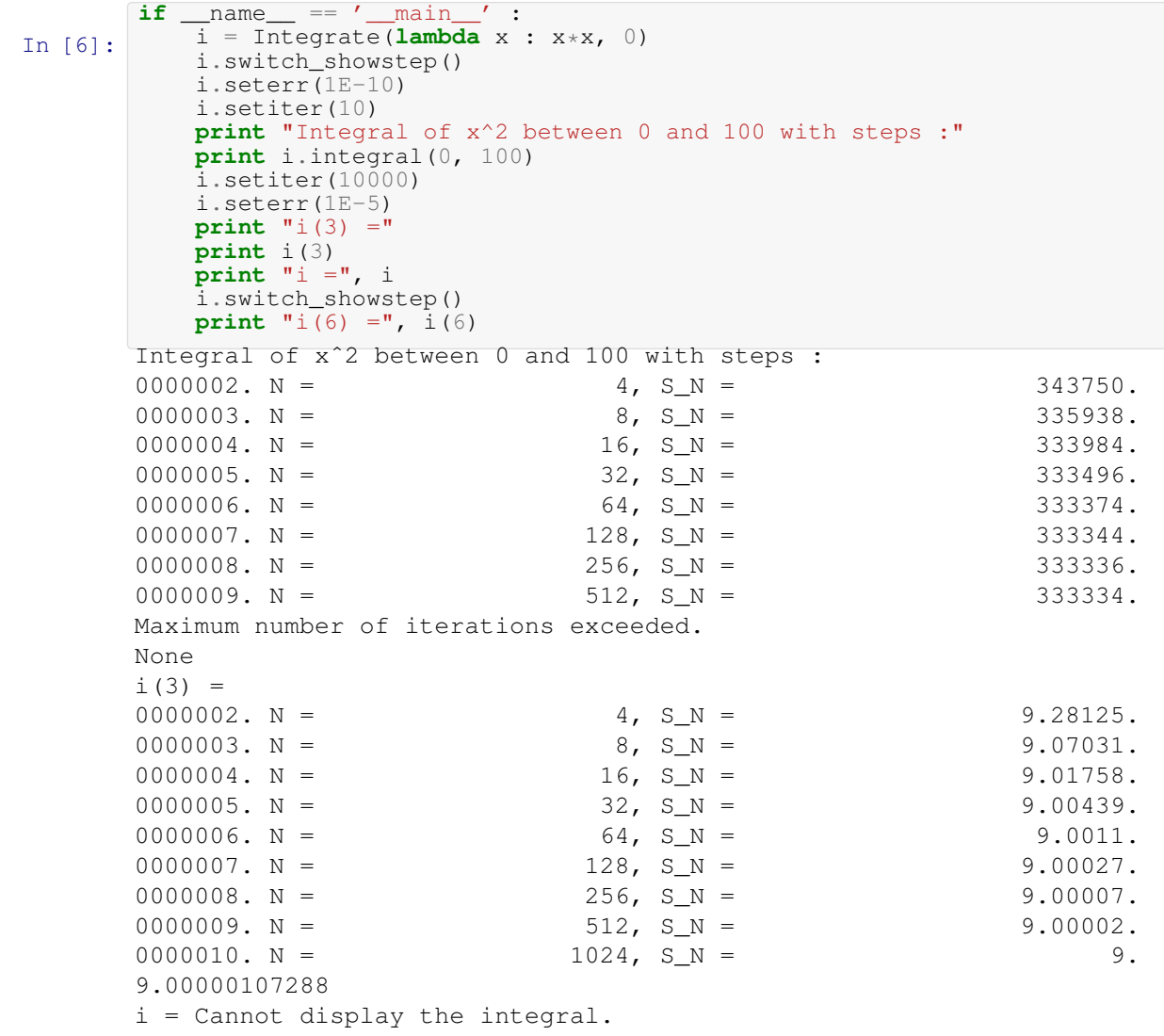

 $i(6) = 72.0000021458$